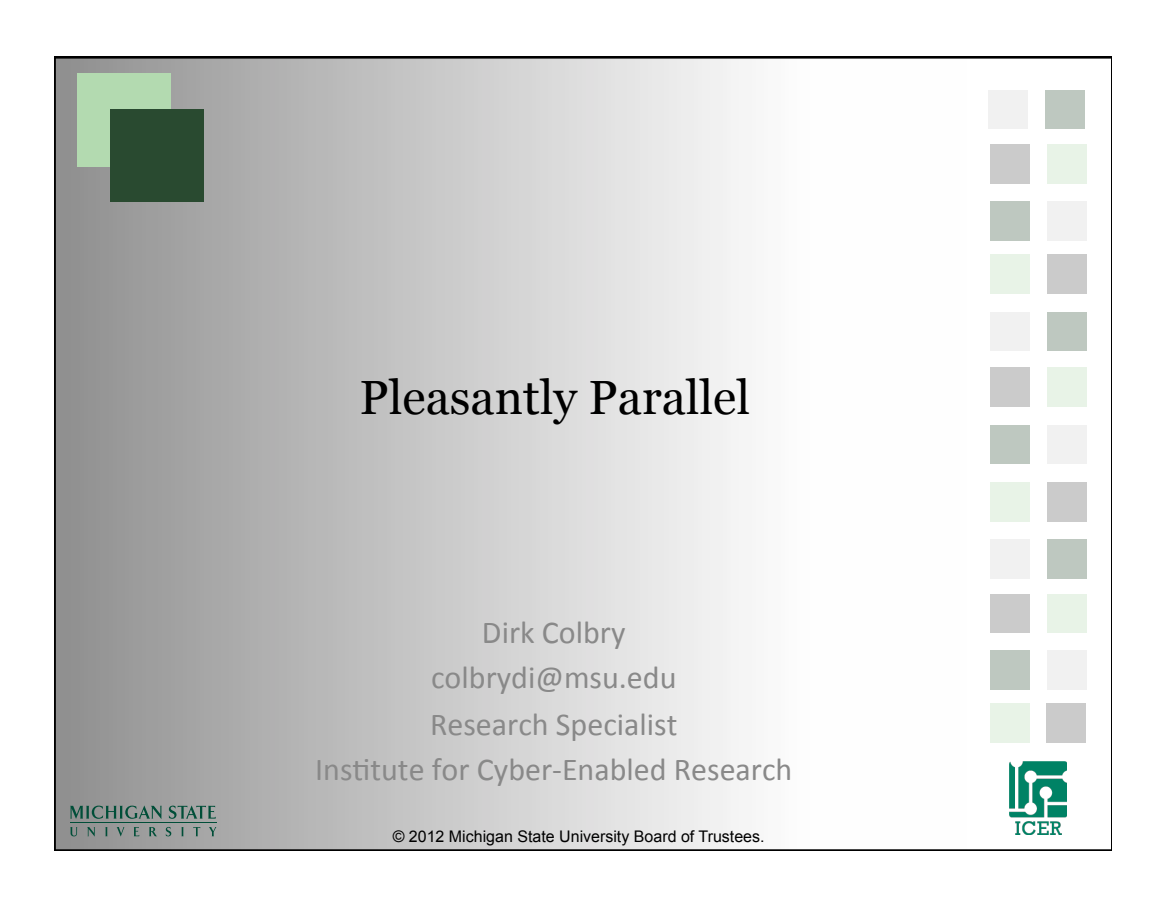

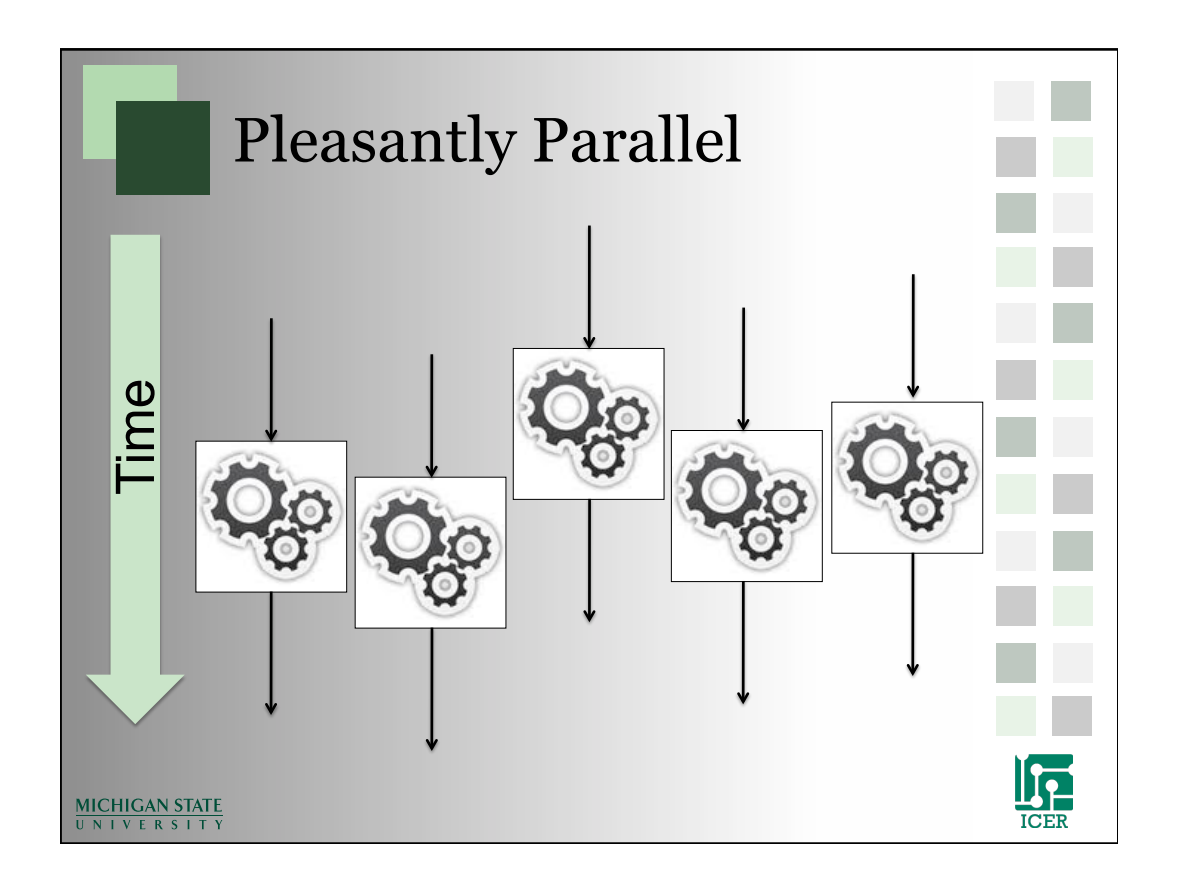

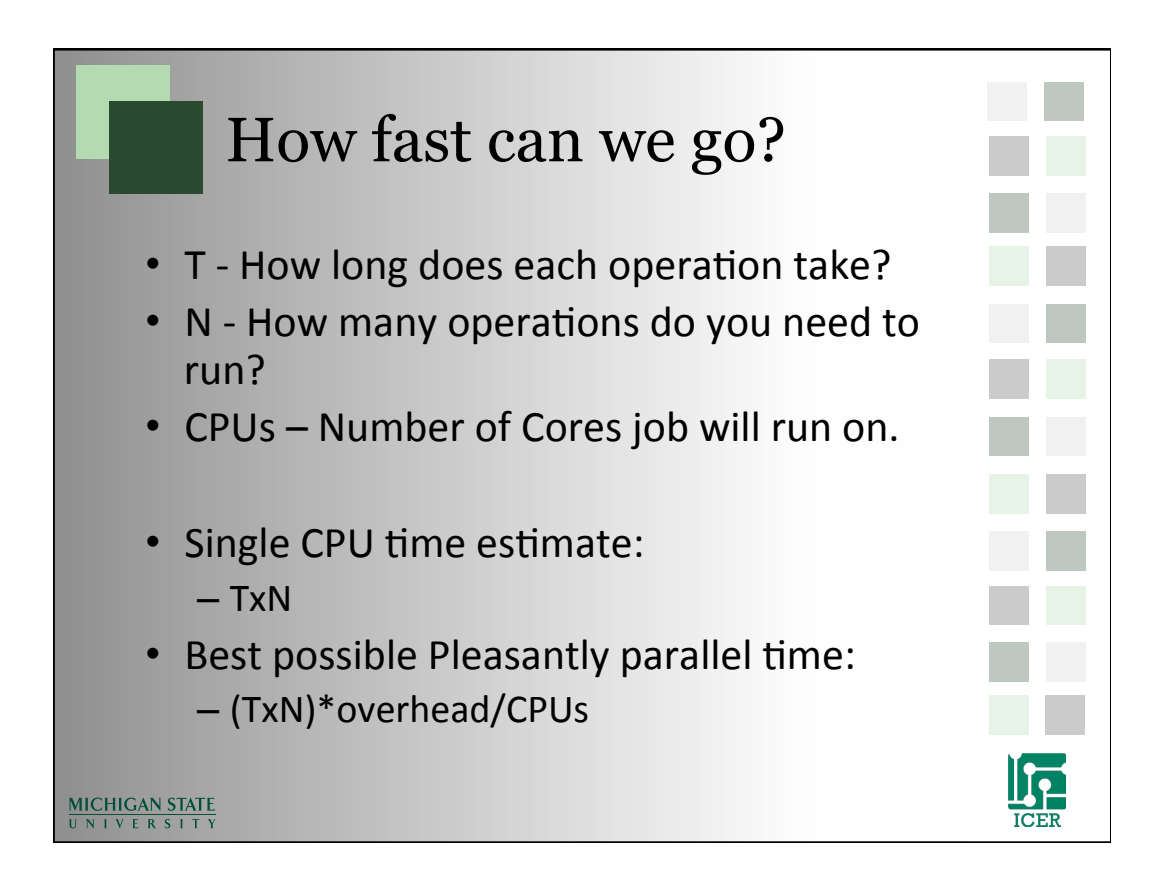

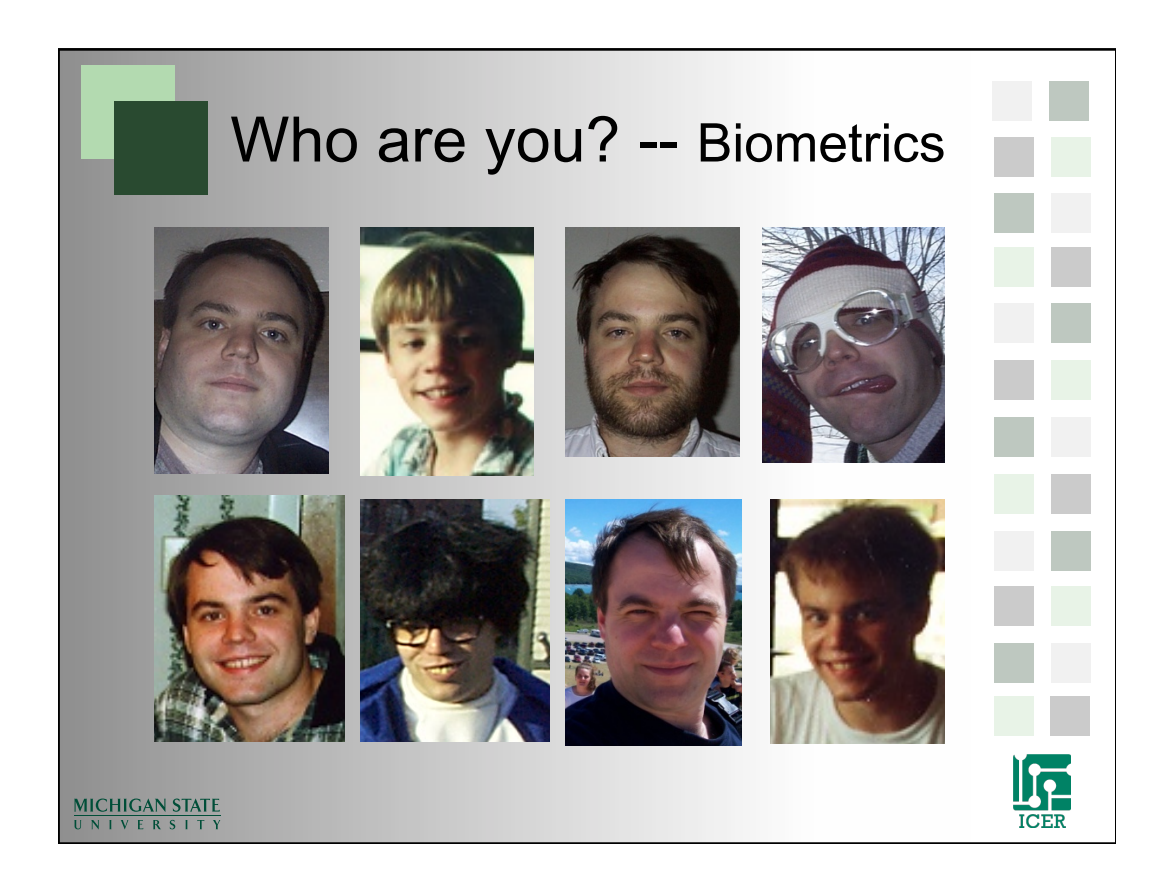

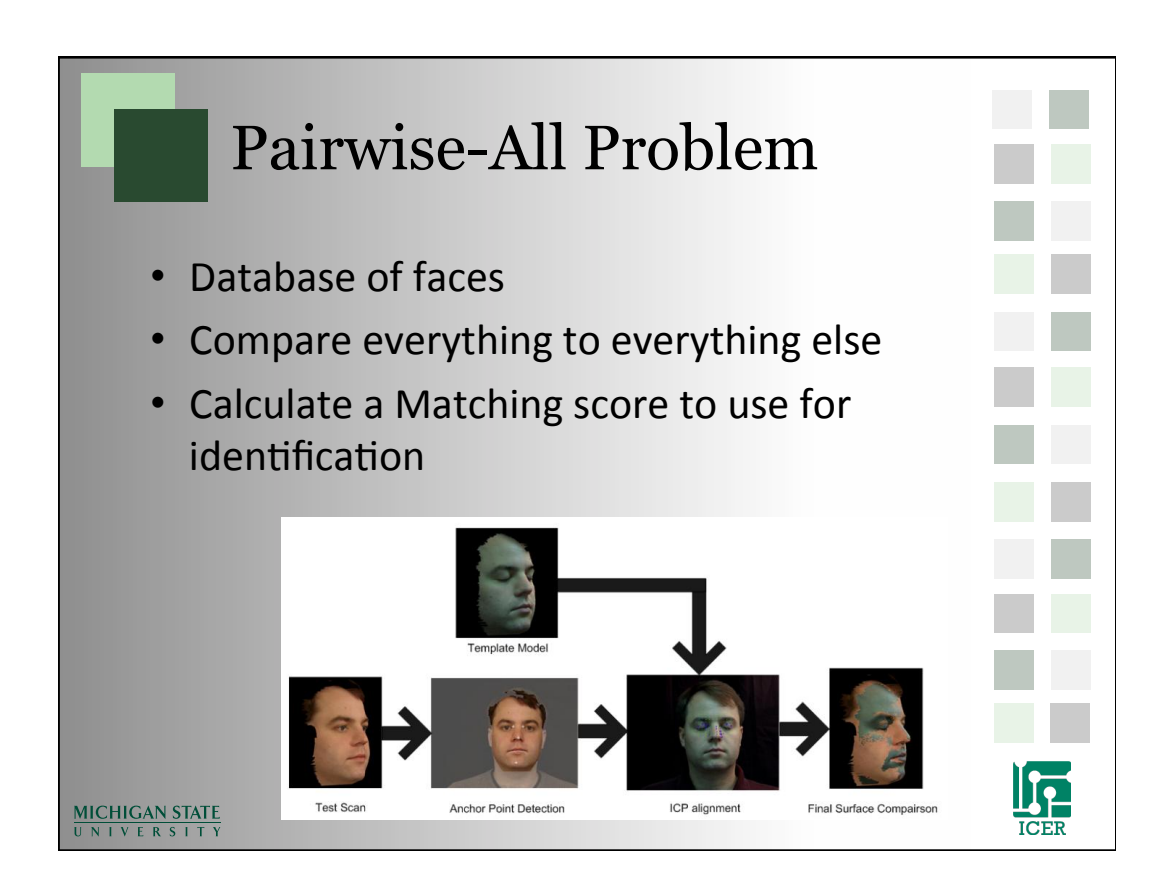

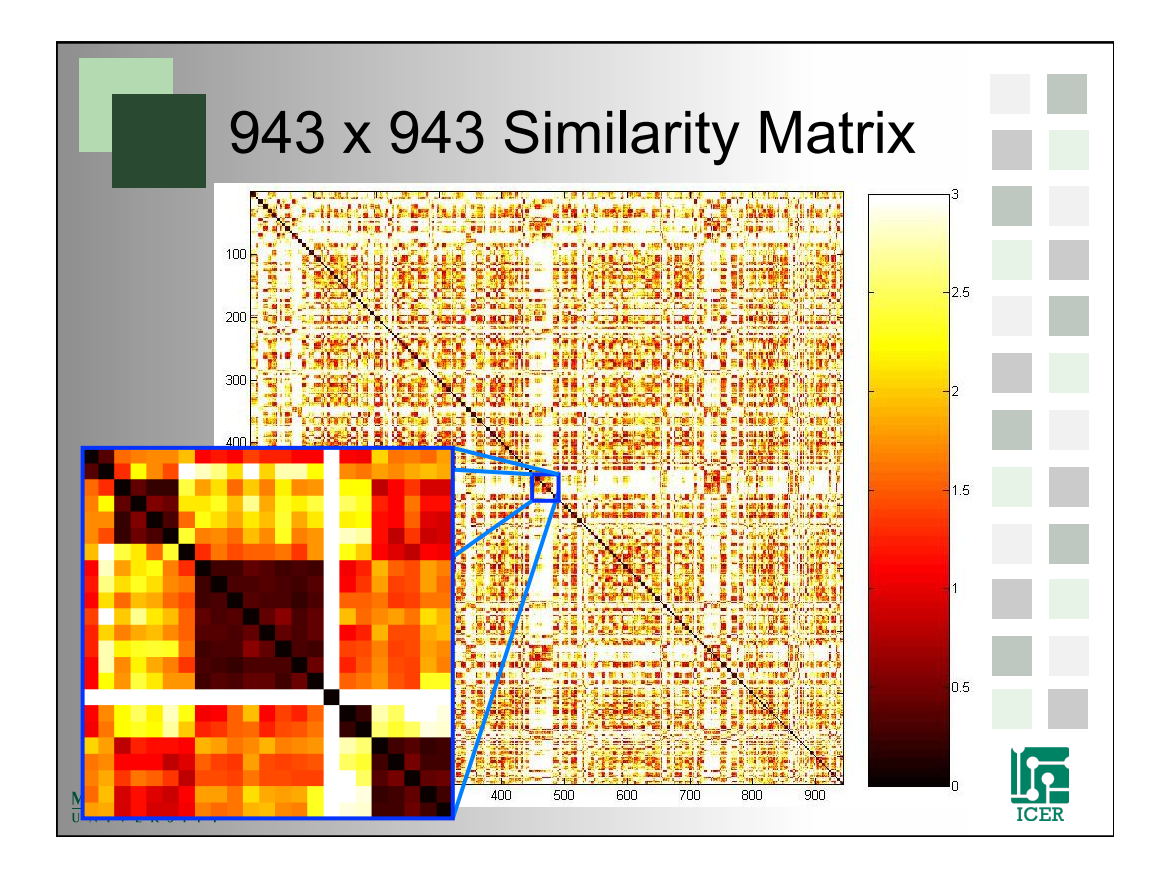

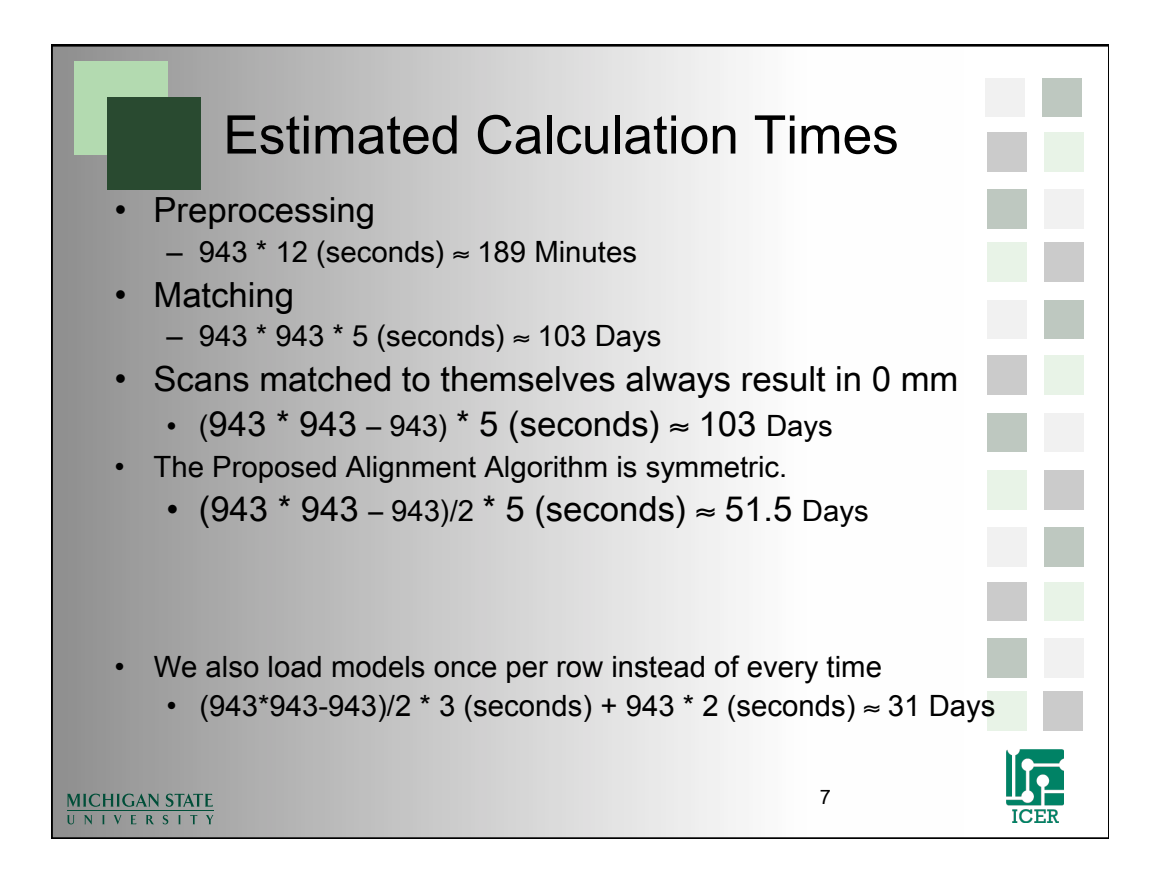

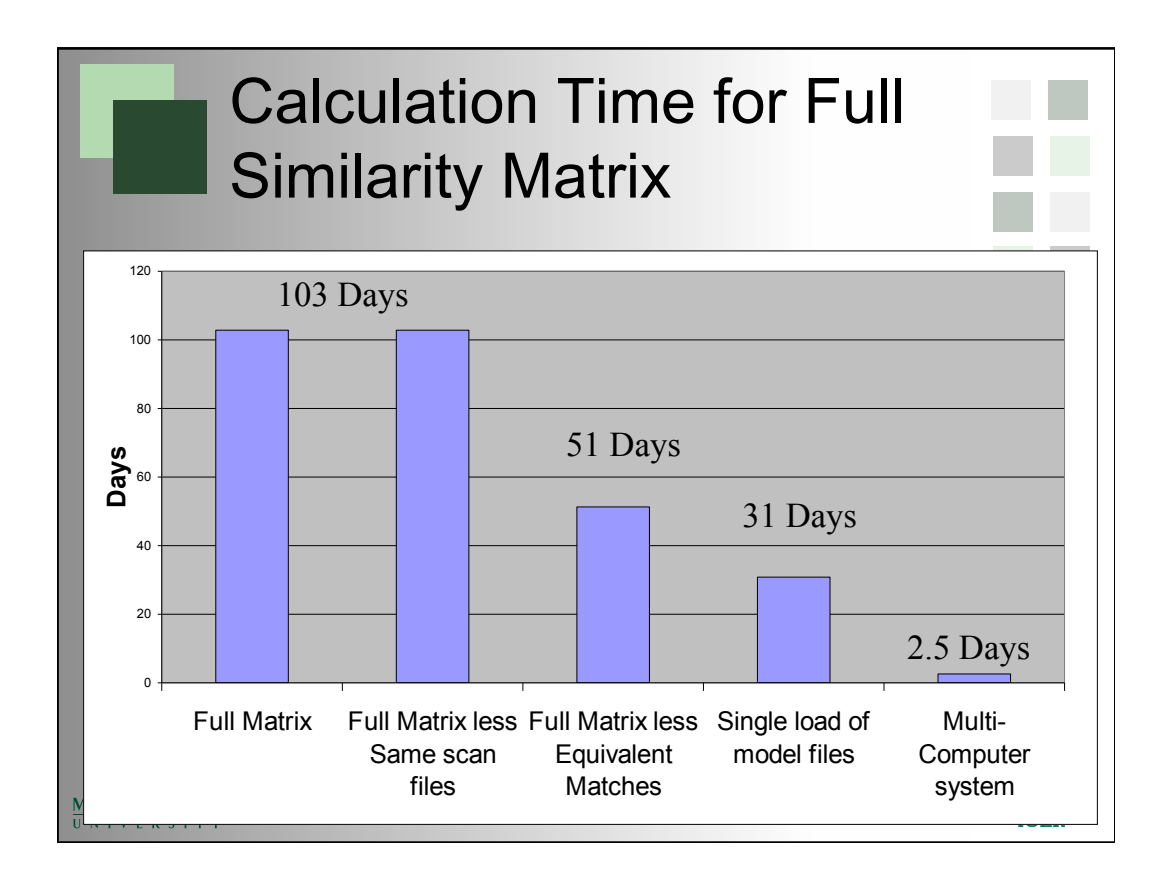

4

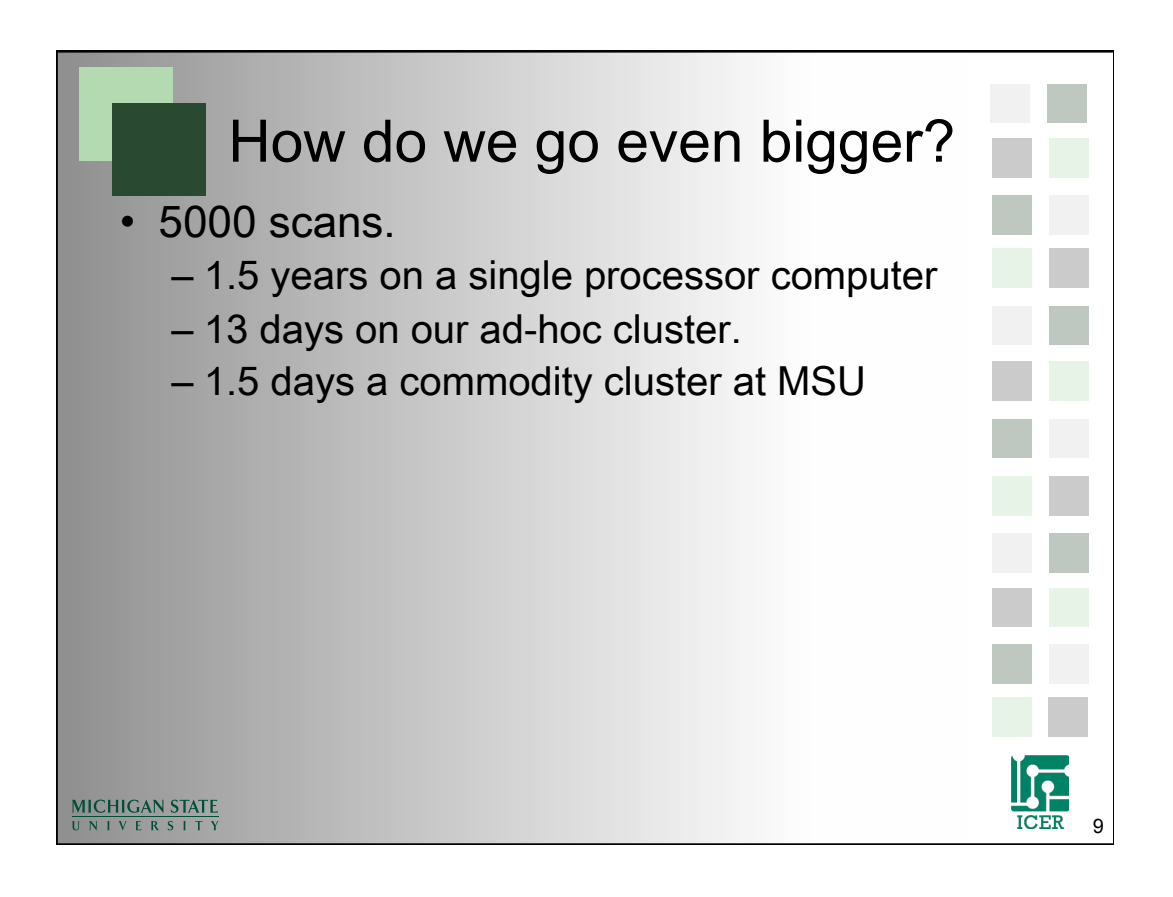

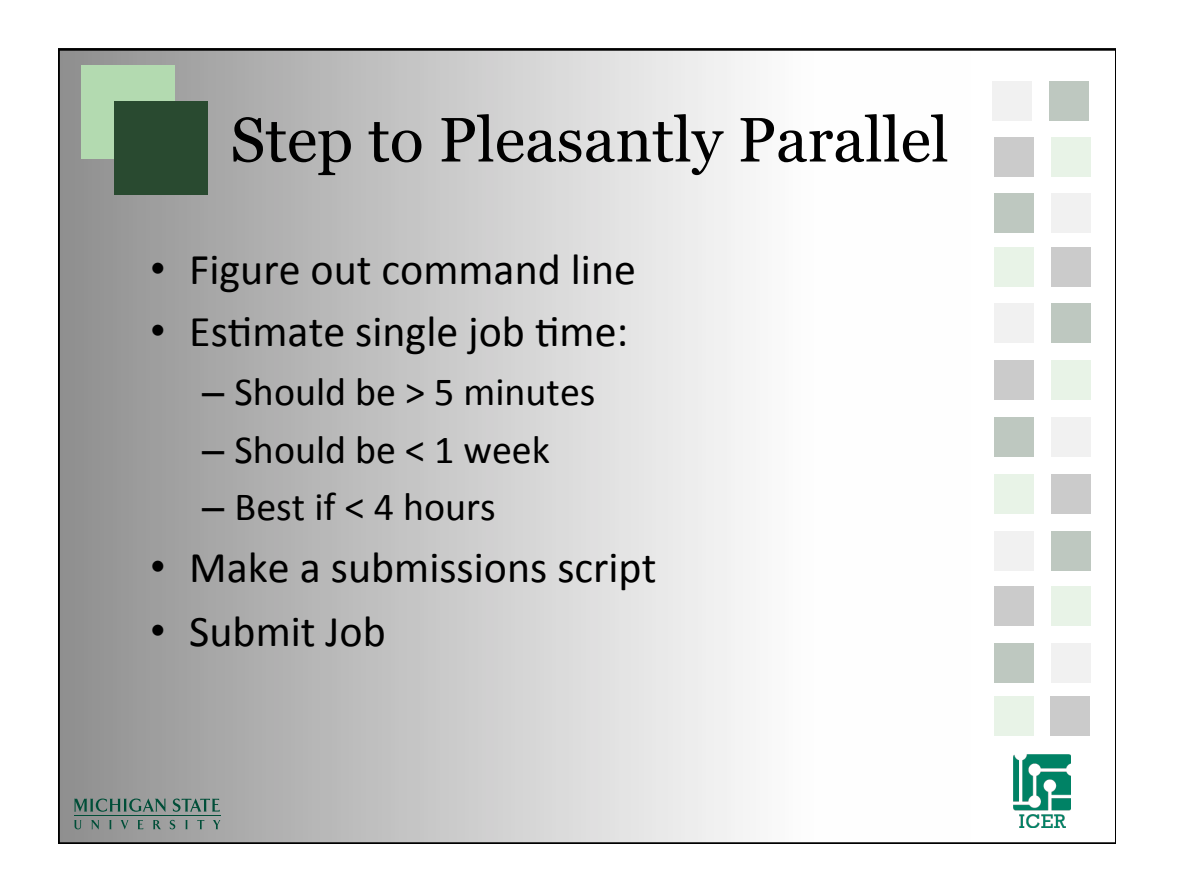

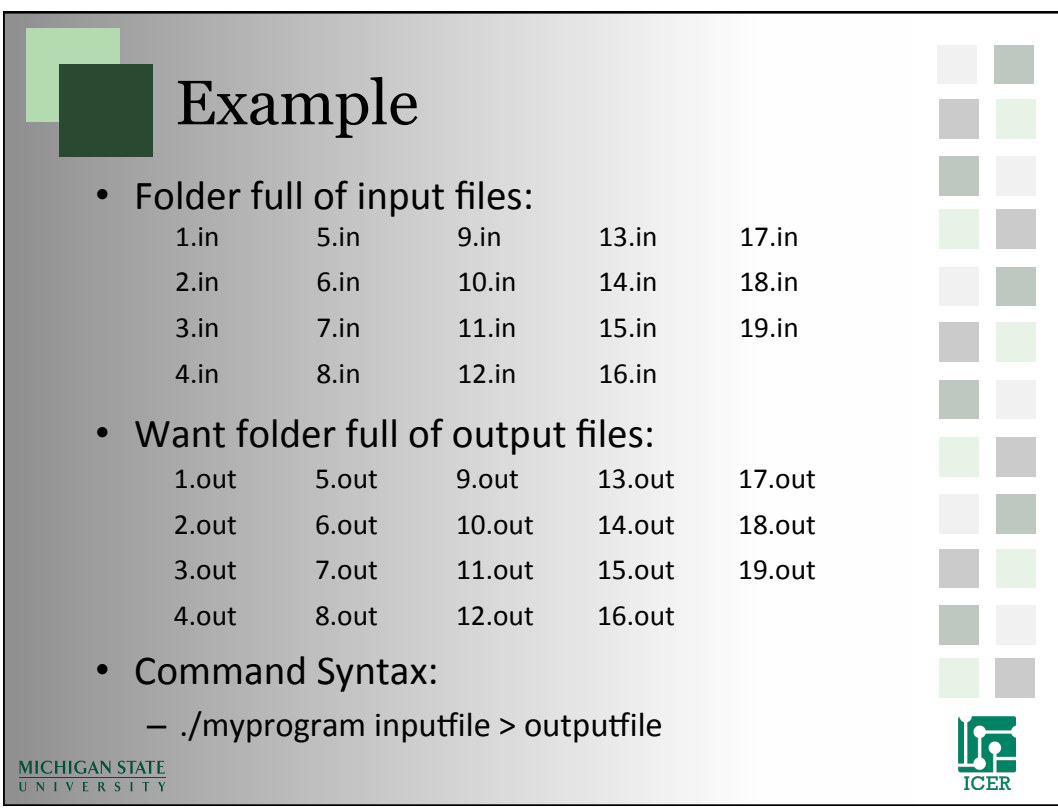

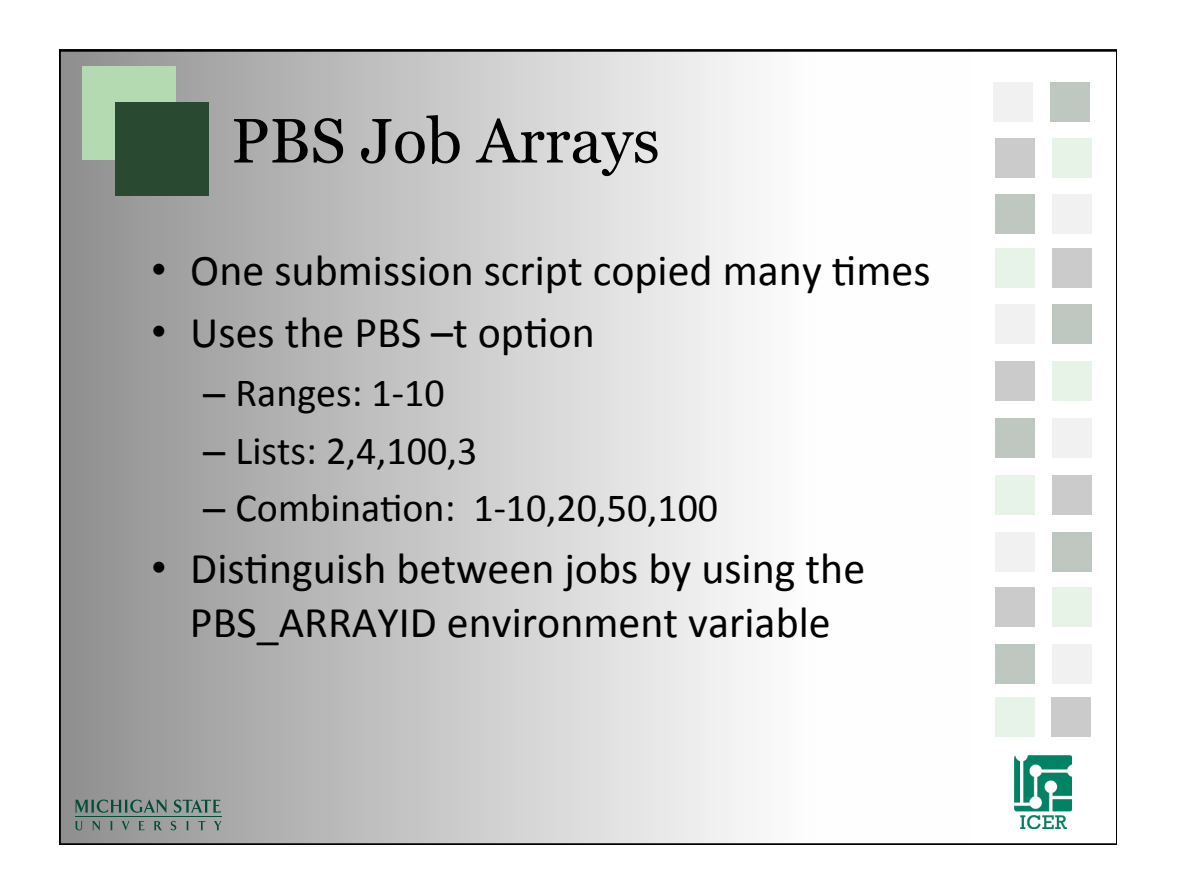

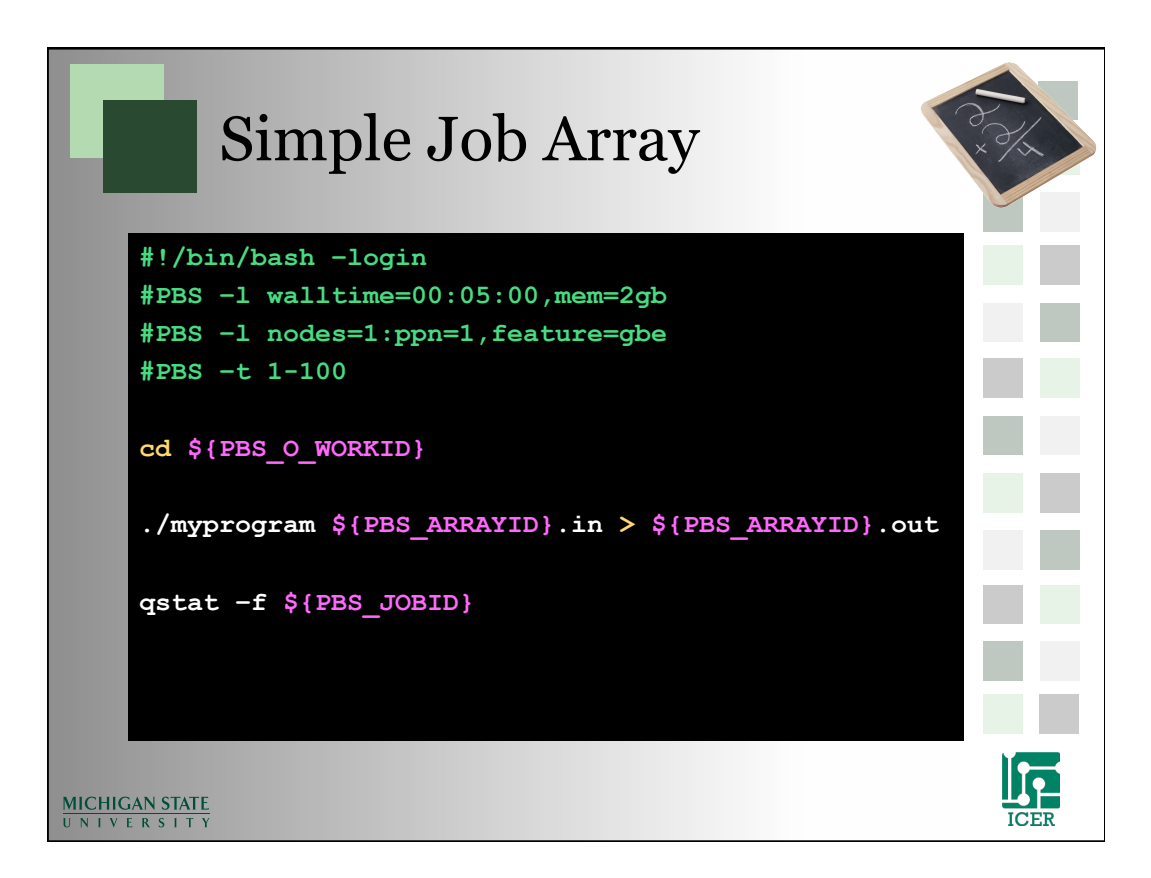

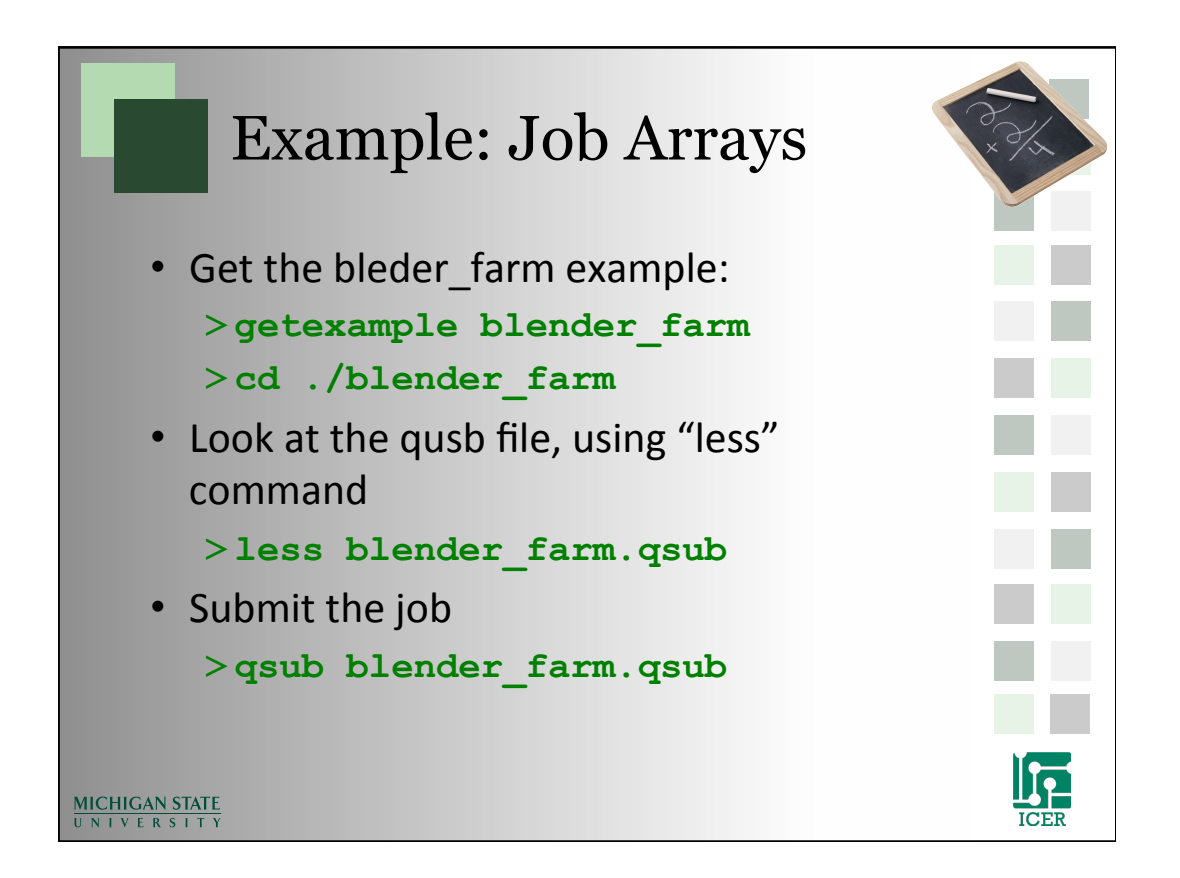

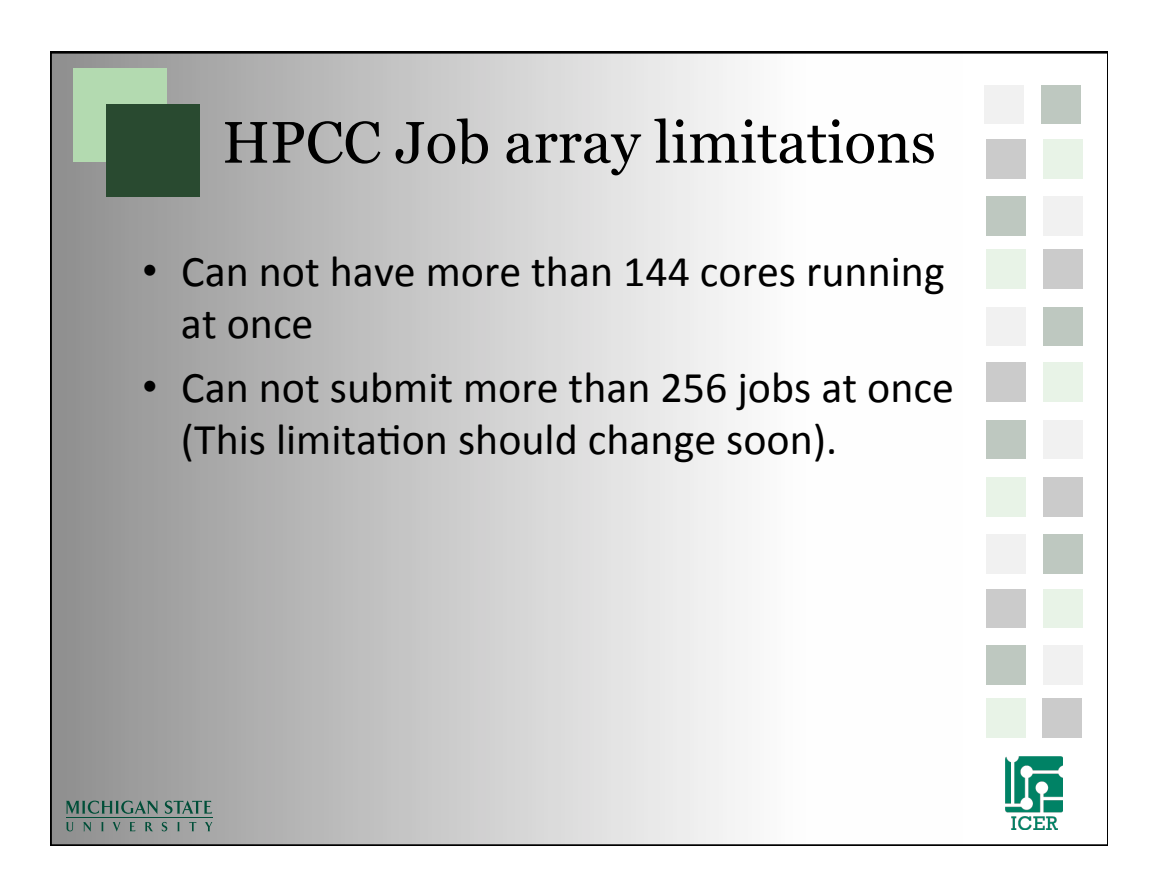

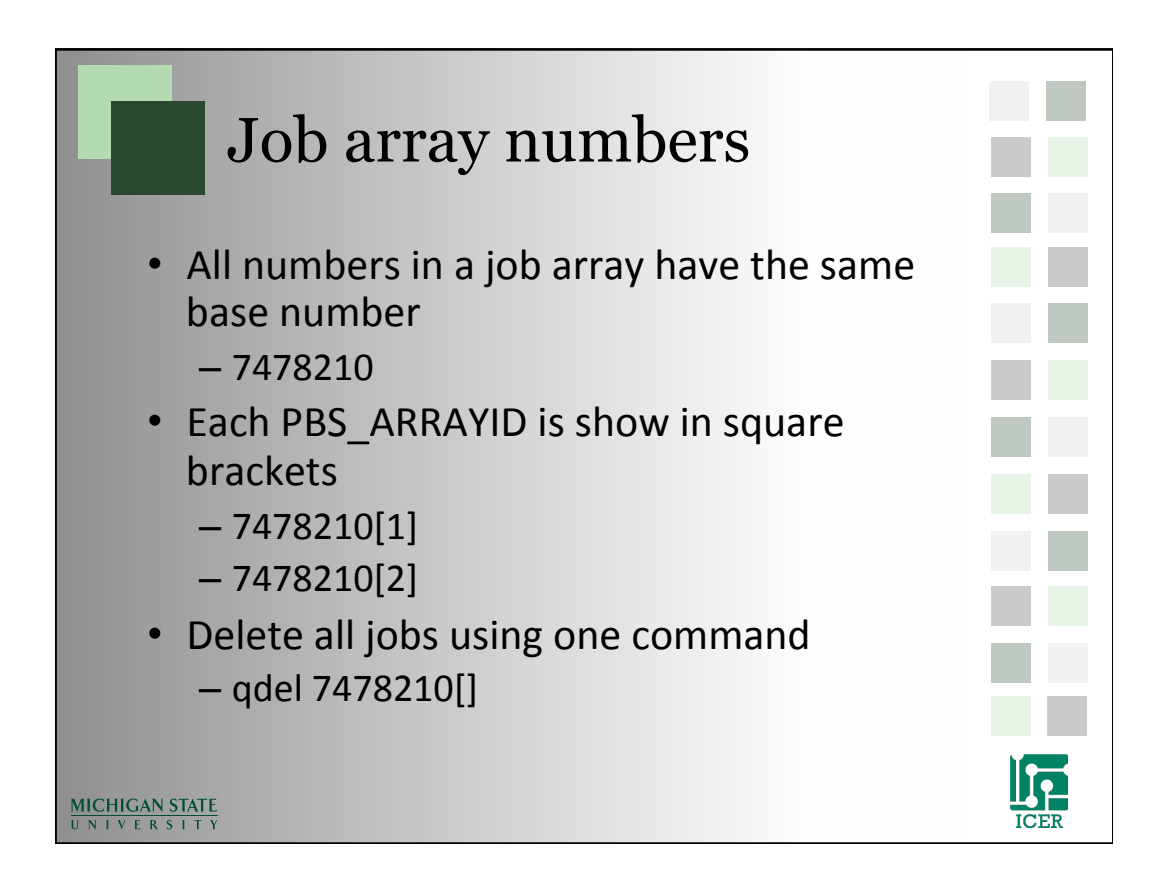

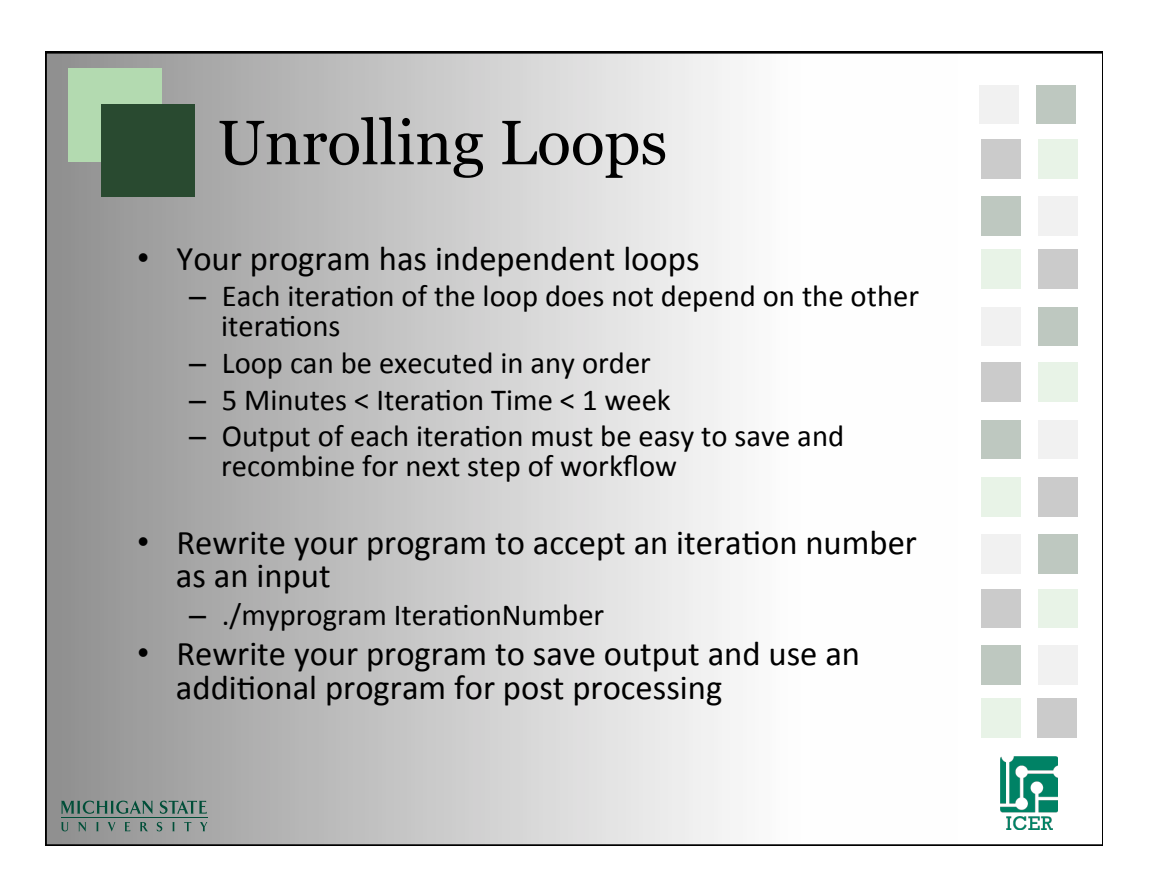

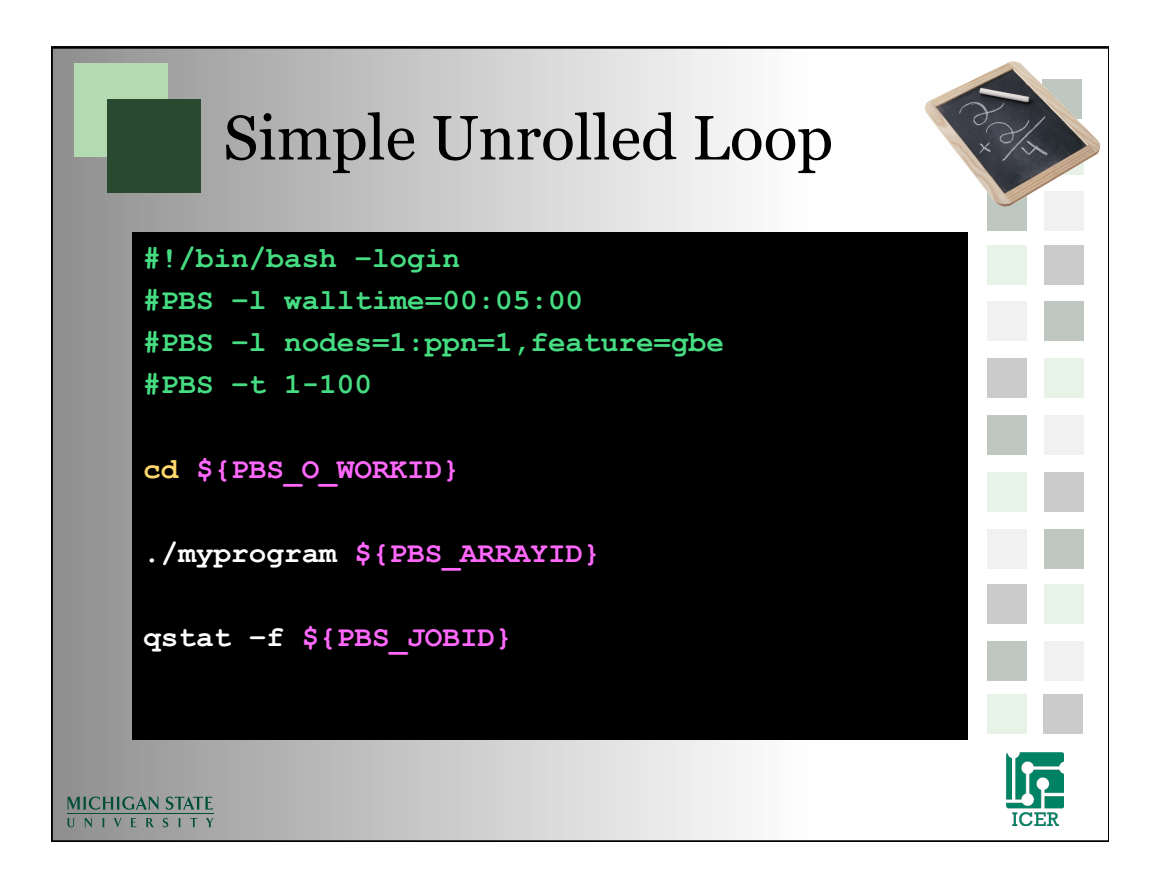

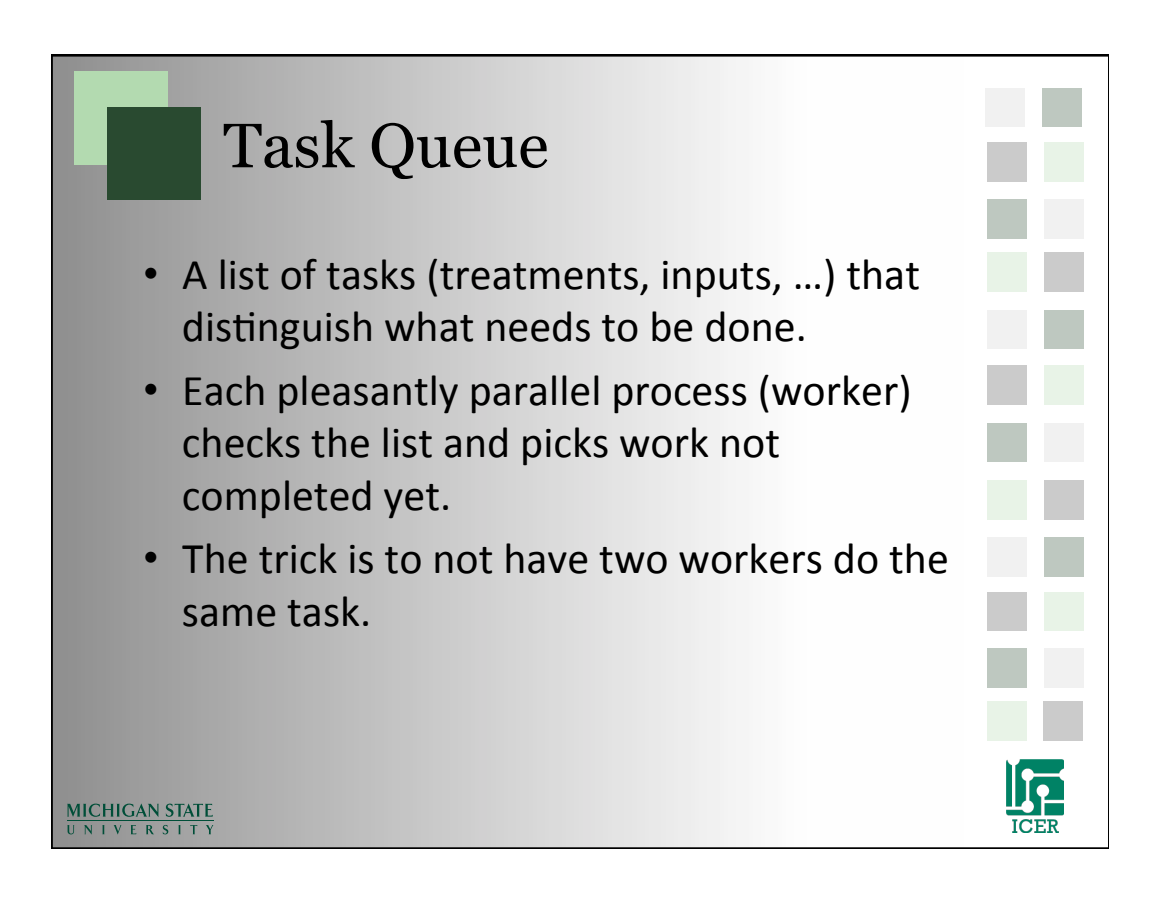

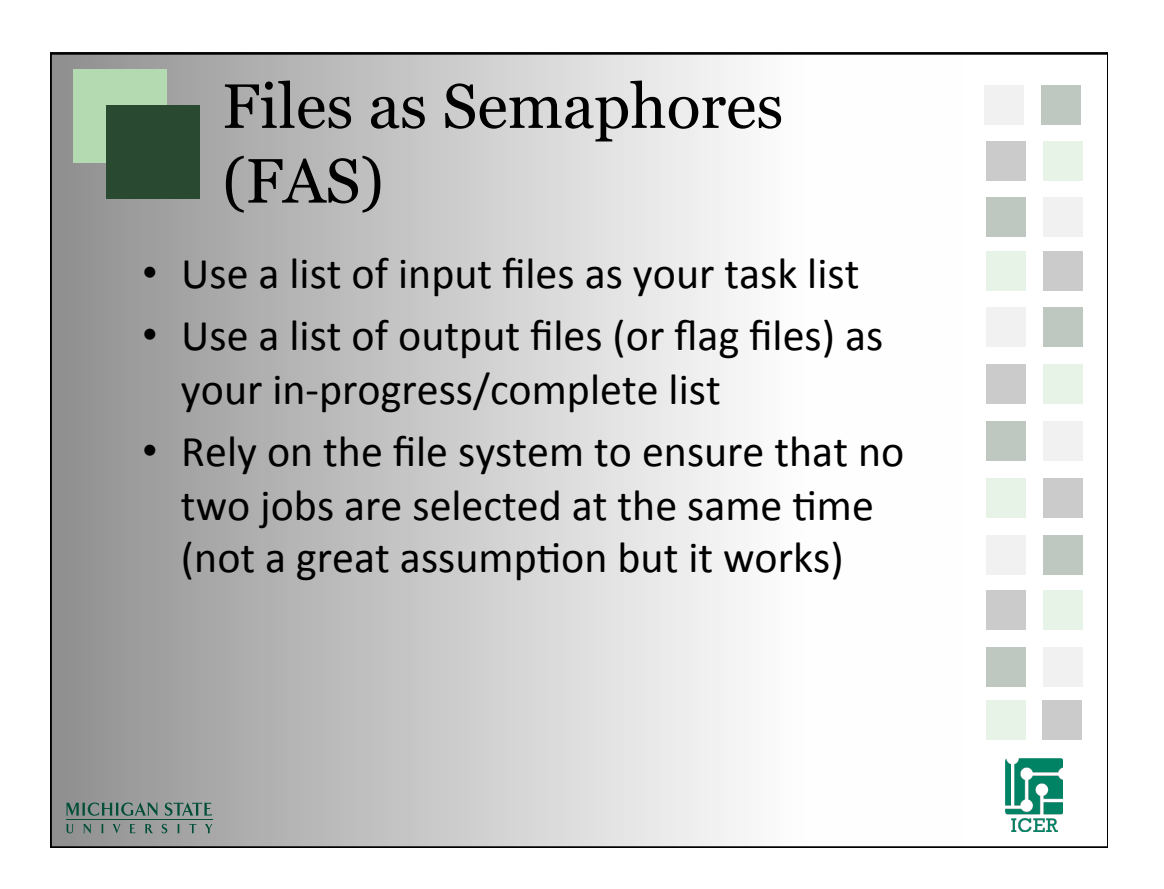

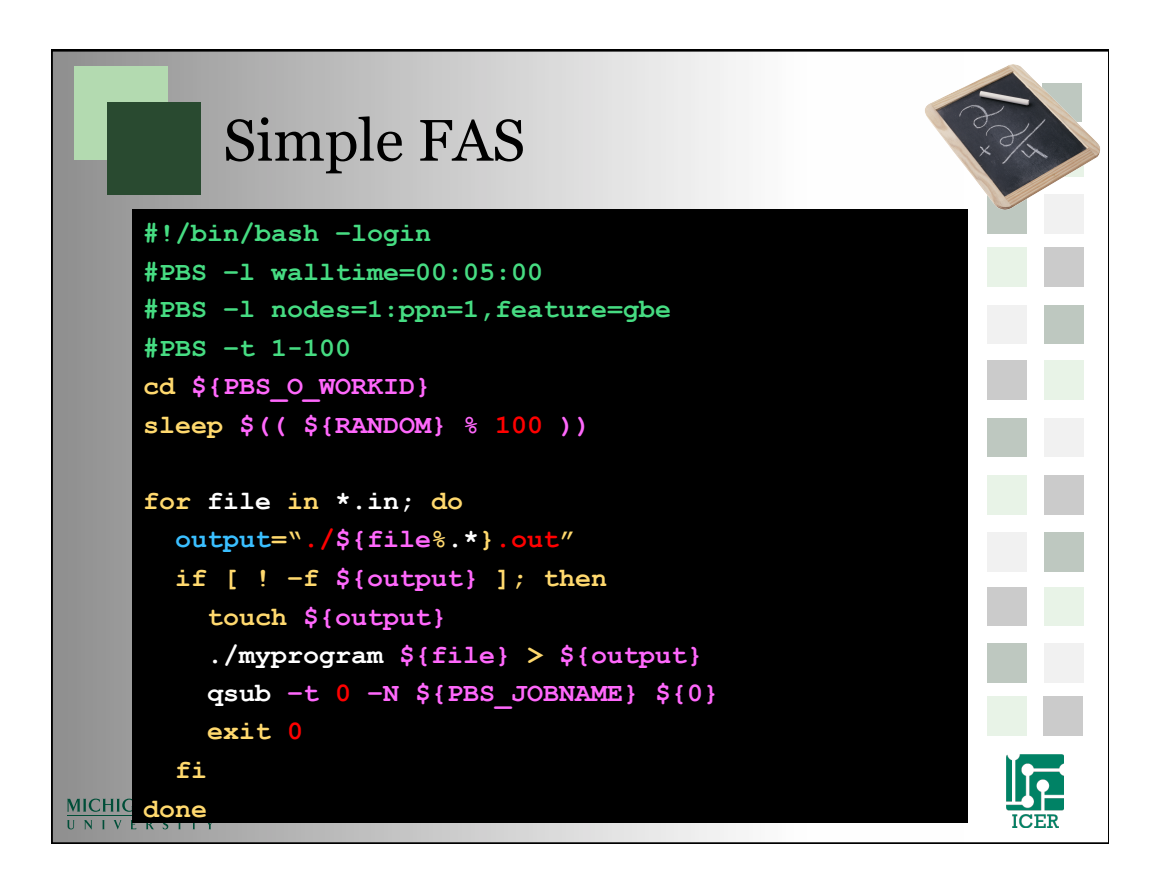

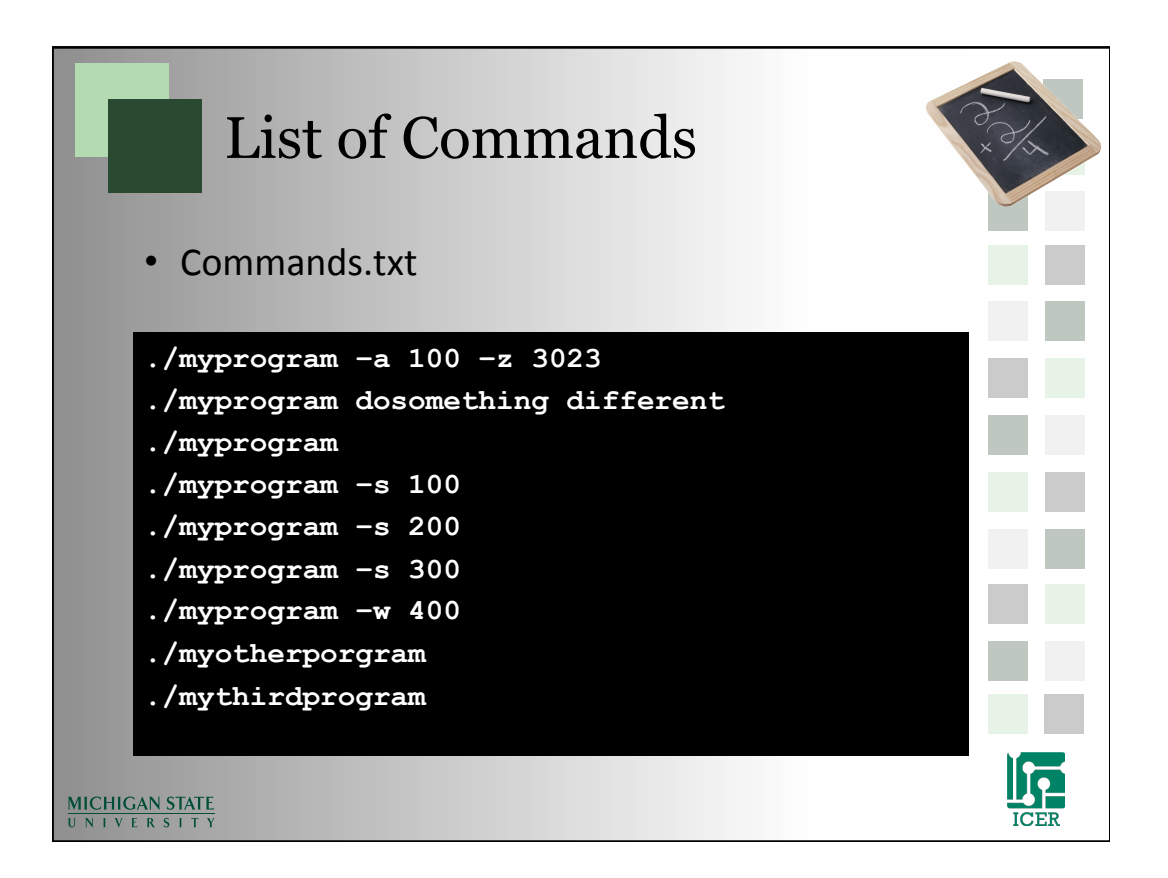

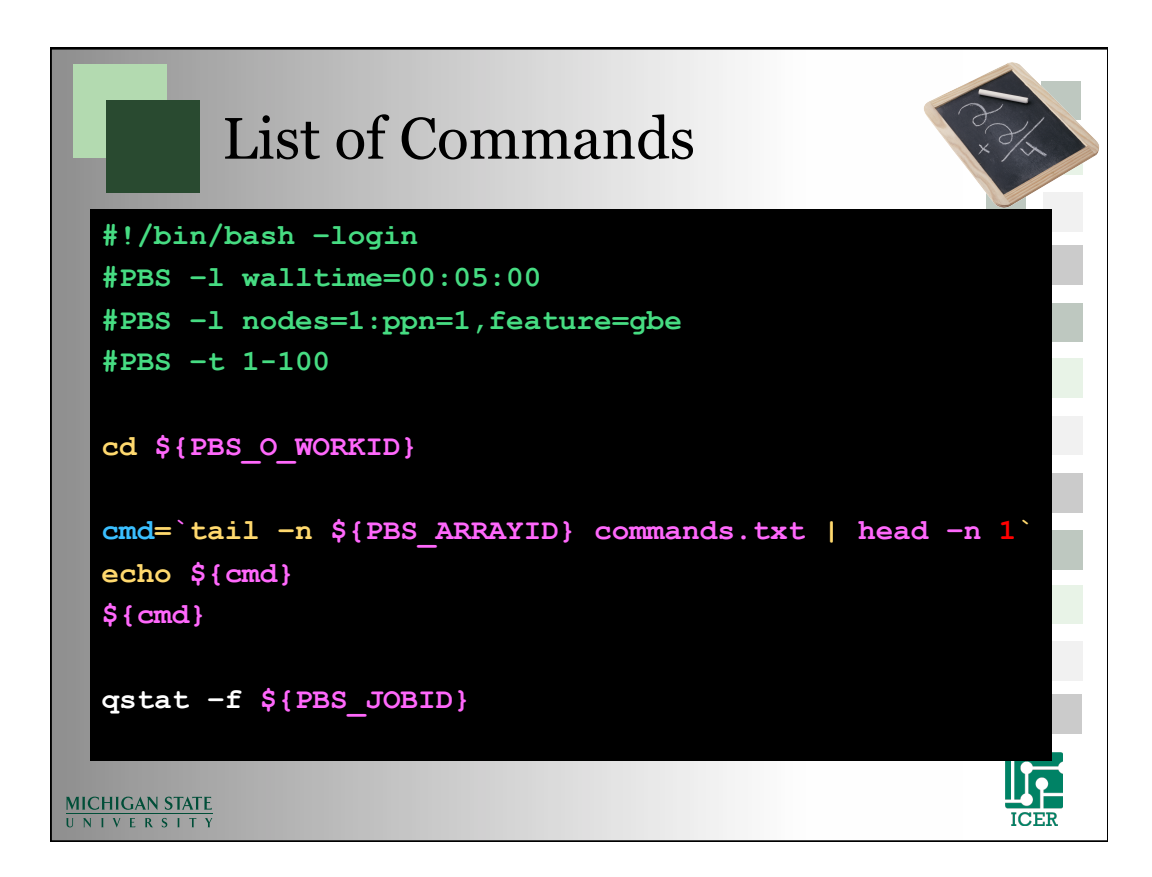

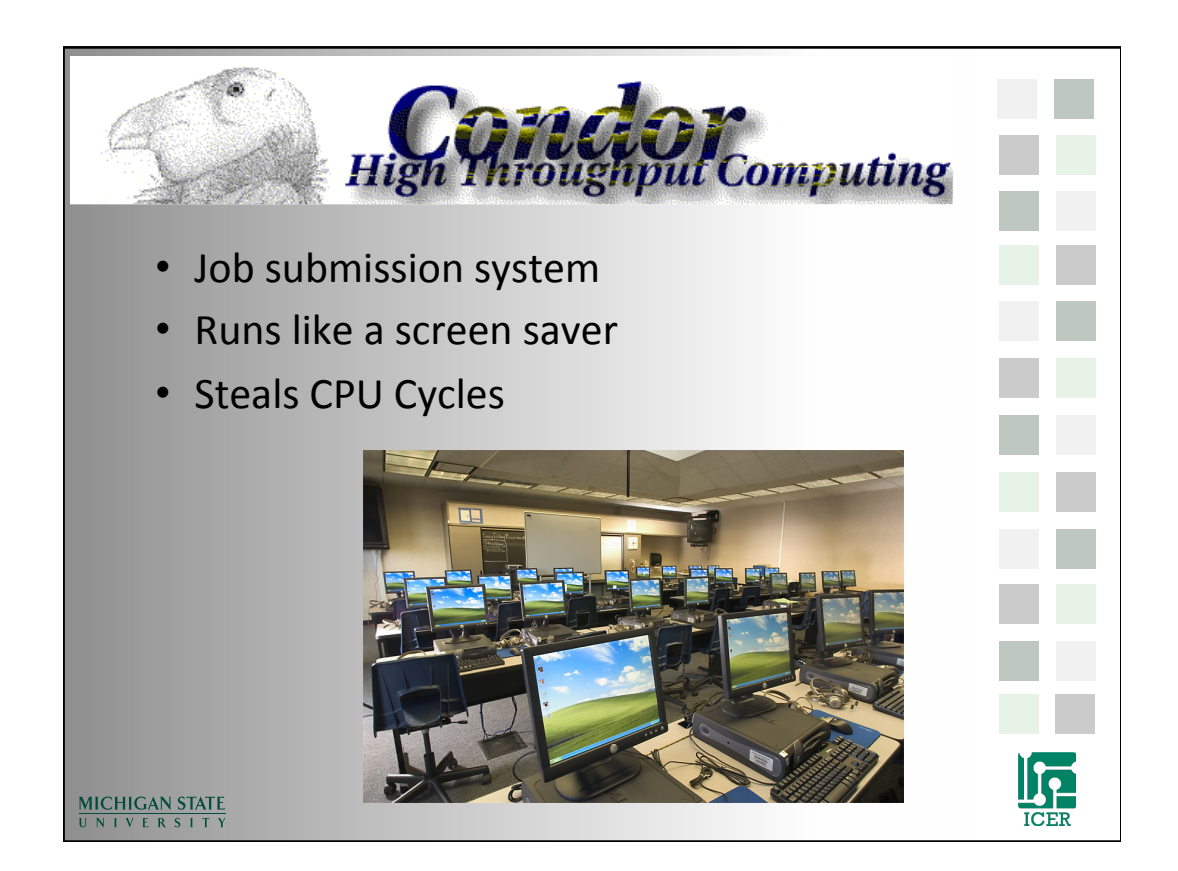